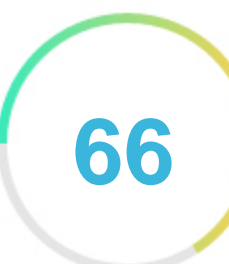

## *Femaanswers.org*

*2022-12-17*

**Introduction**

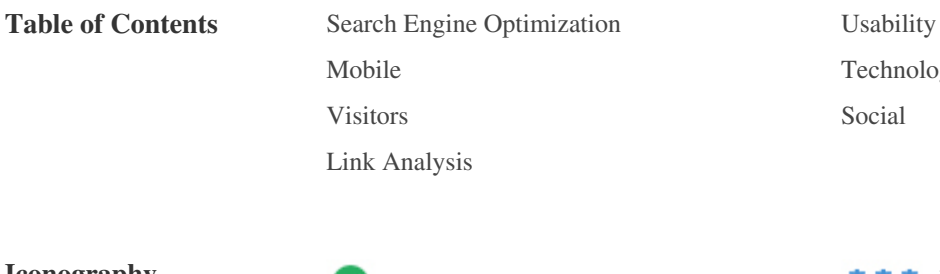

 *To Improve Little tough to solve*

*Not Important* 

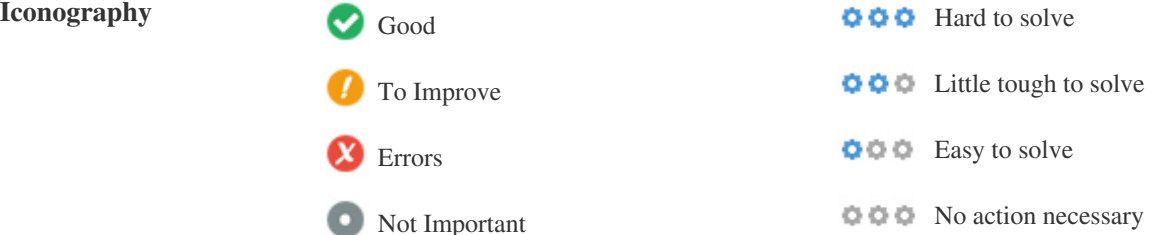

*[Mobile](#page-13-0) [Technologies](#page-15-0)*

*[Visitors](#page-18-0) [Social](#page-17-0)*

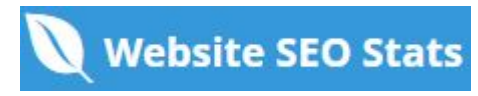

## <span id="page-1-0"></span>**Search Engine Optimization**

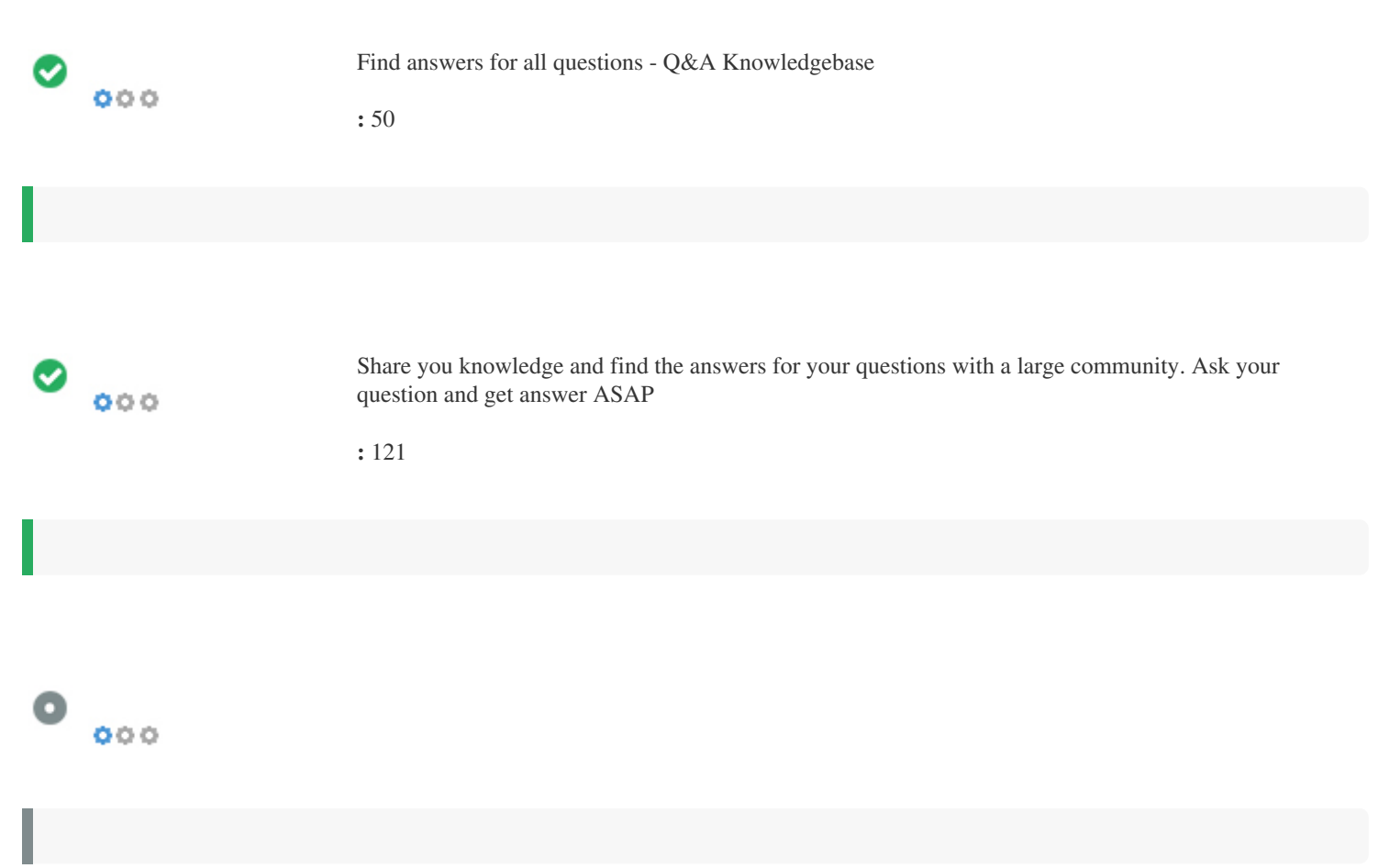

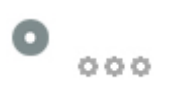

#### *Find answers for all questions - Q&A Knowledgebase* **femaanswers.org***/*

*Share you knowledge and find the answers for your questions with a large community. Ask your question and get answer ASAP*

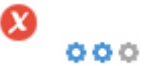

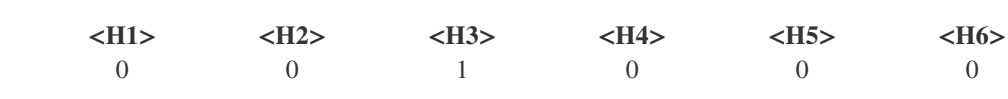

*<H3> The Stunning Power of Questions </H3>*

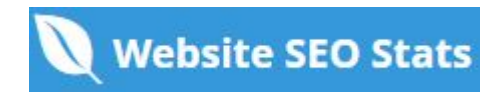

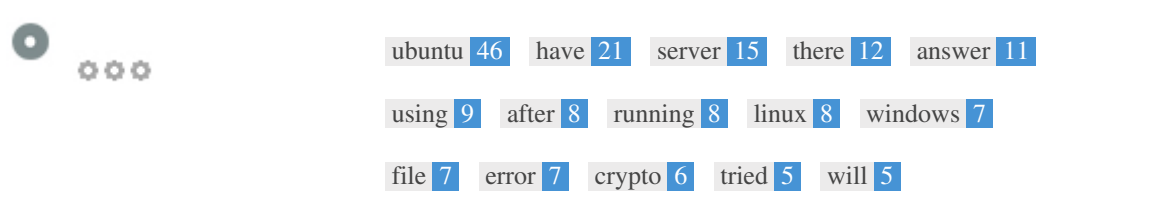

 $\bullet$   $\circ$ 

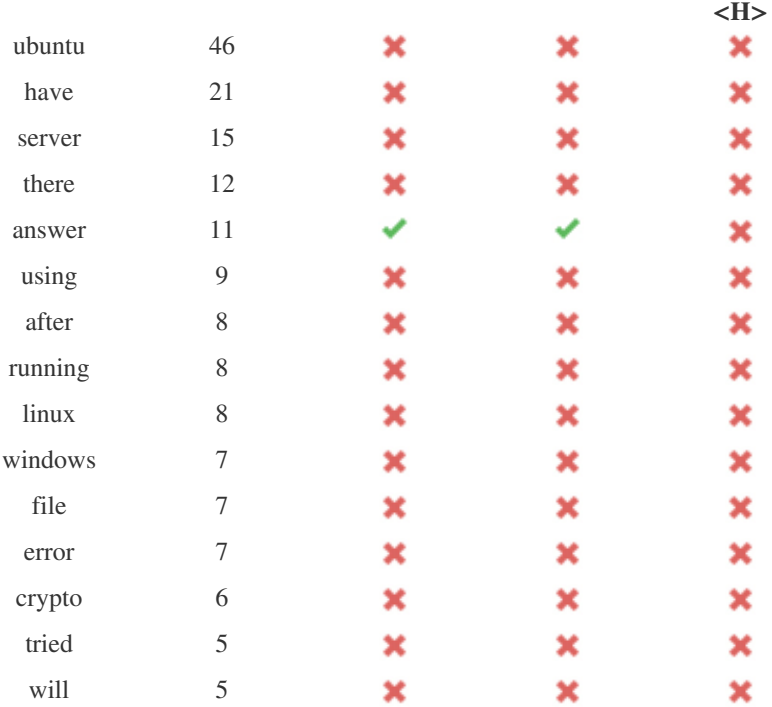

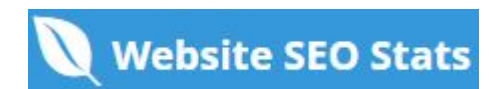

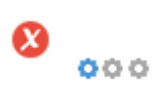

#### $\pmb{\times}$

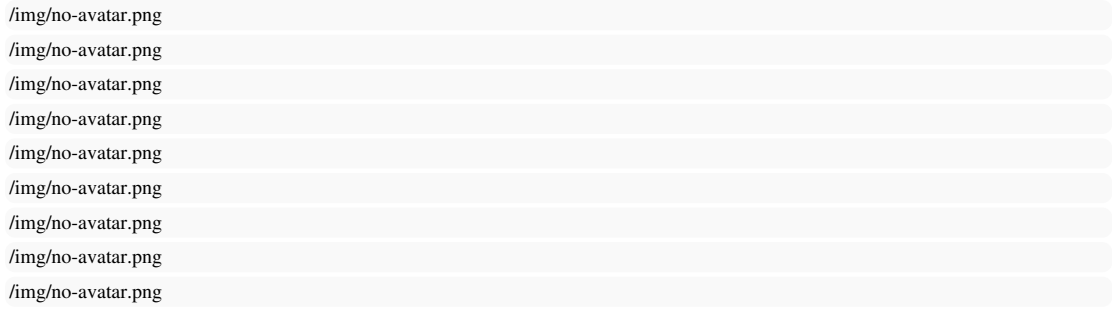

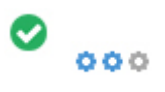

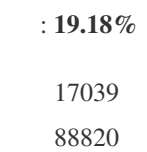

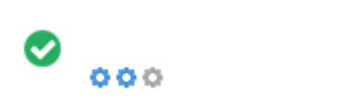

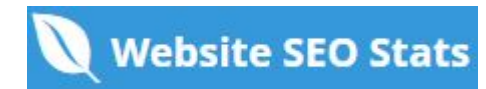

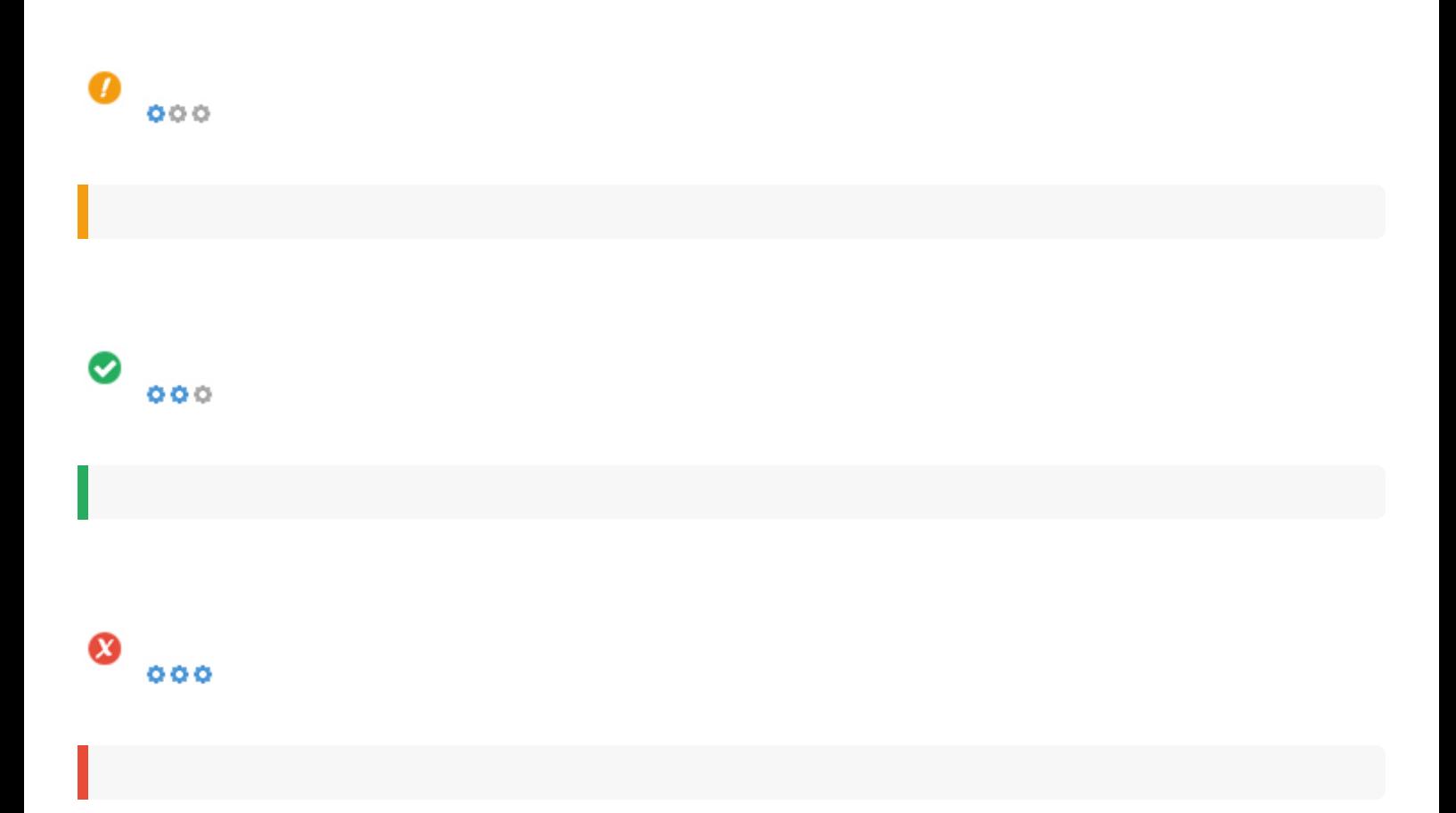

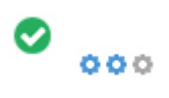

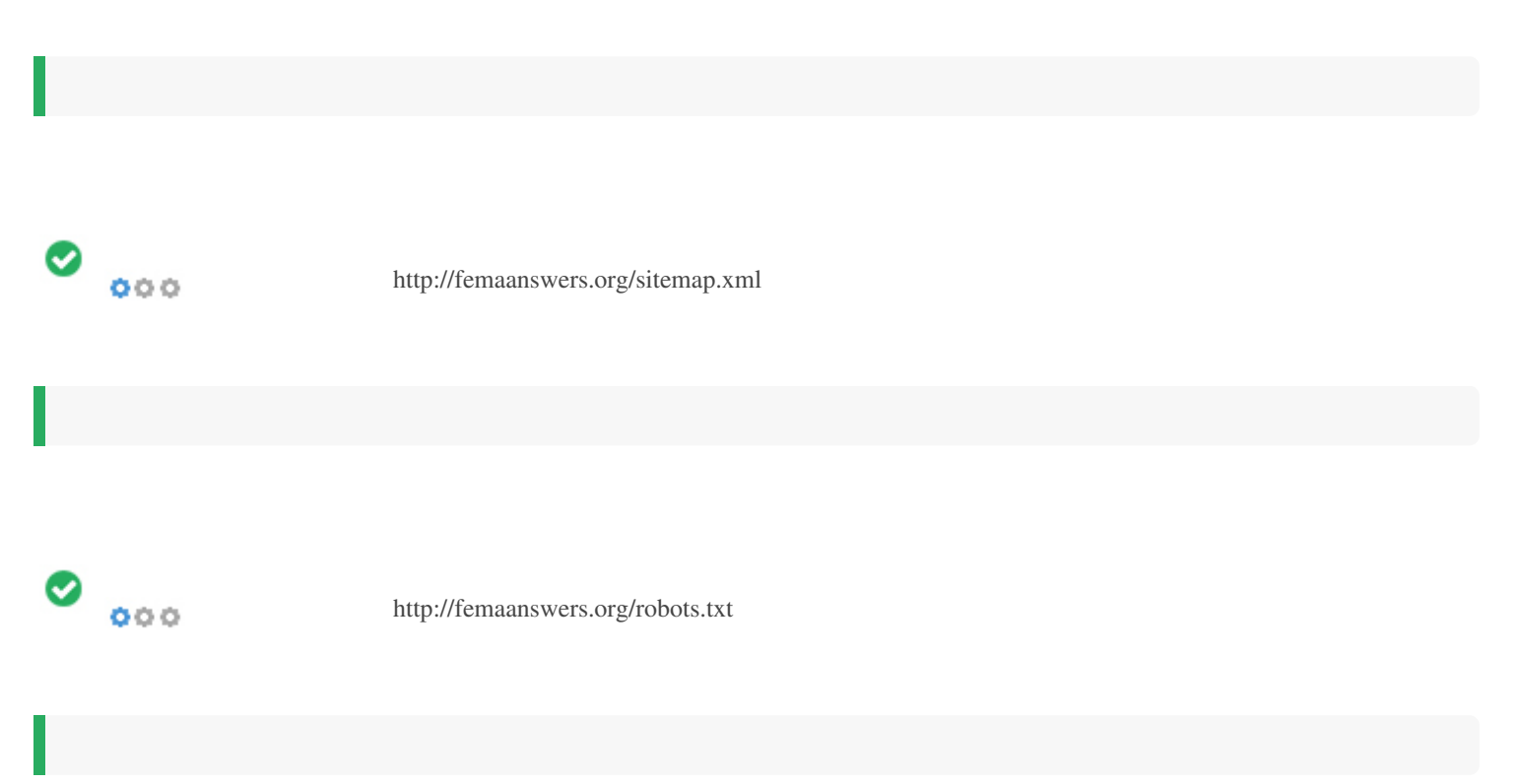

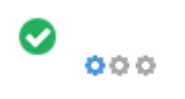

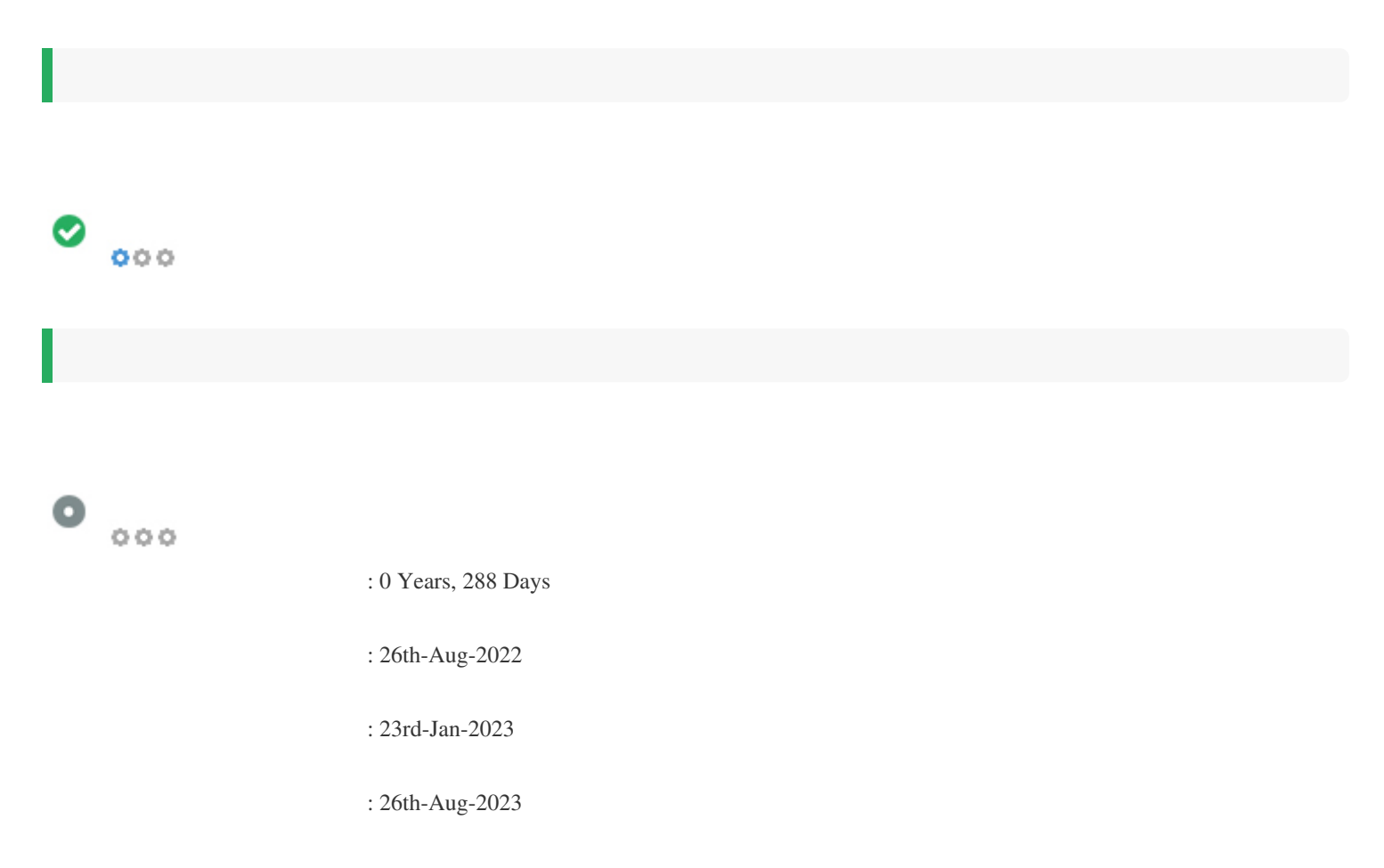

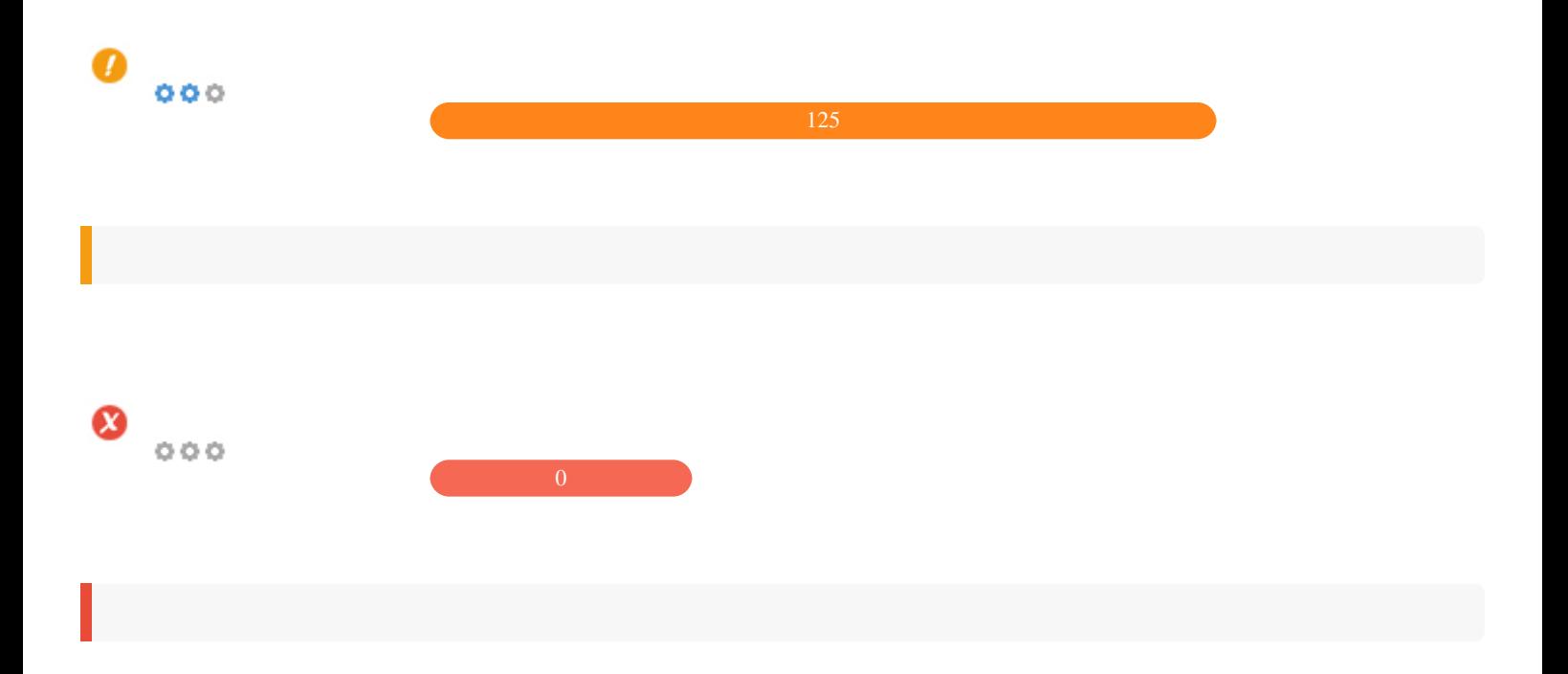

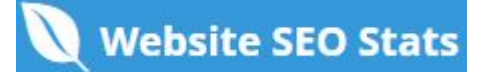

<span id="page-9-0"></span>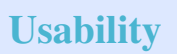

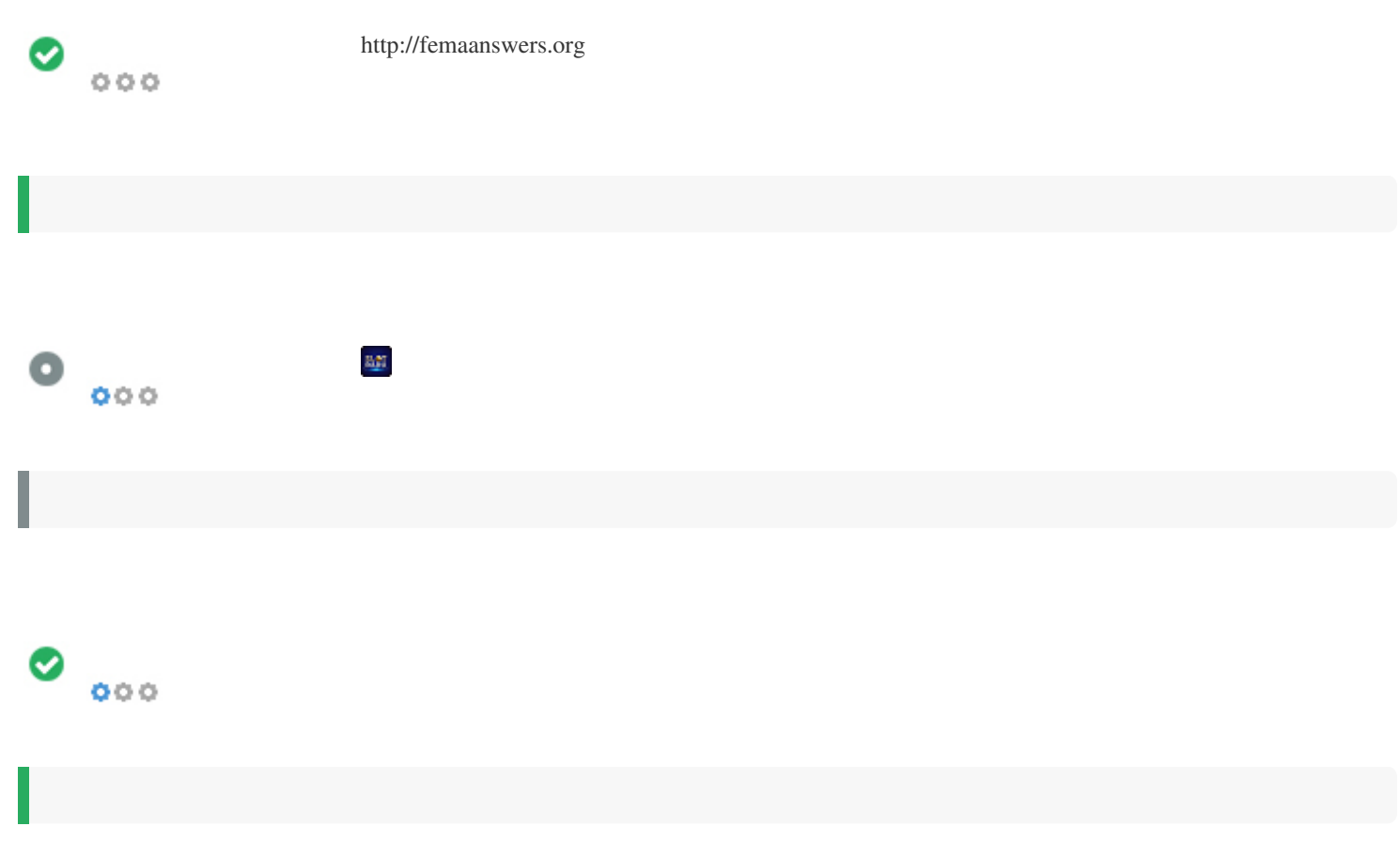

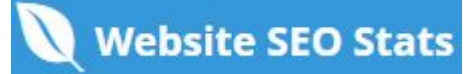

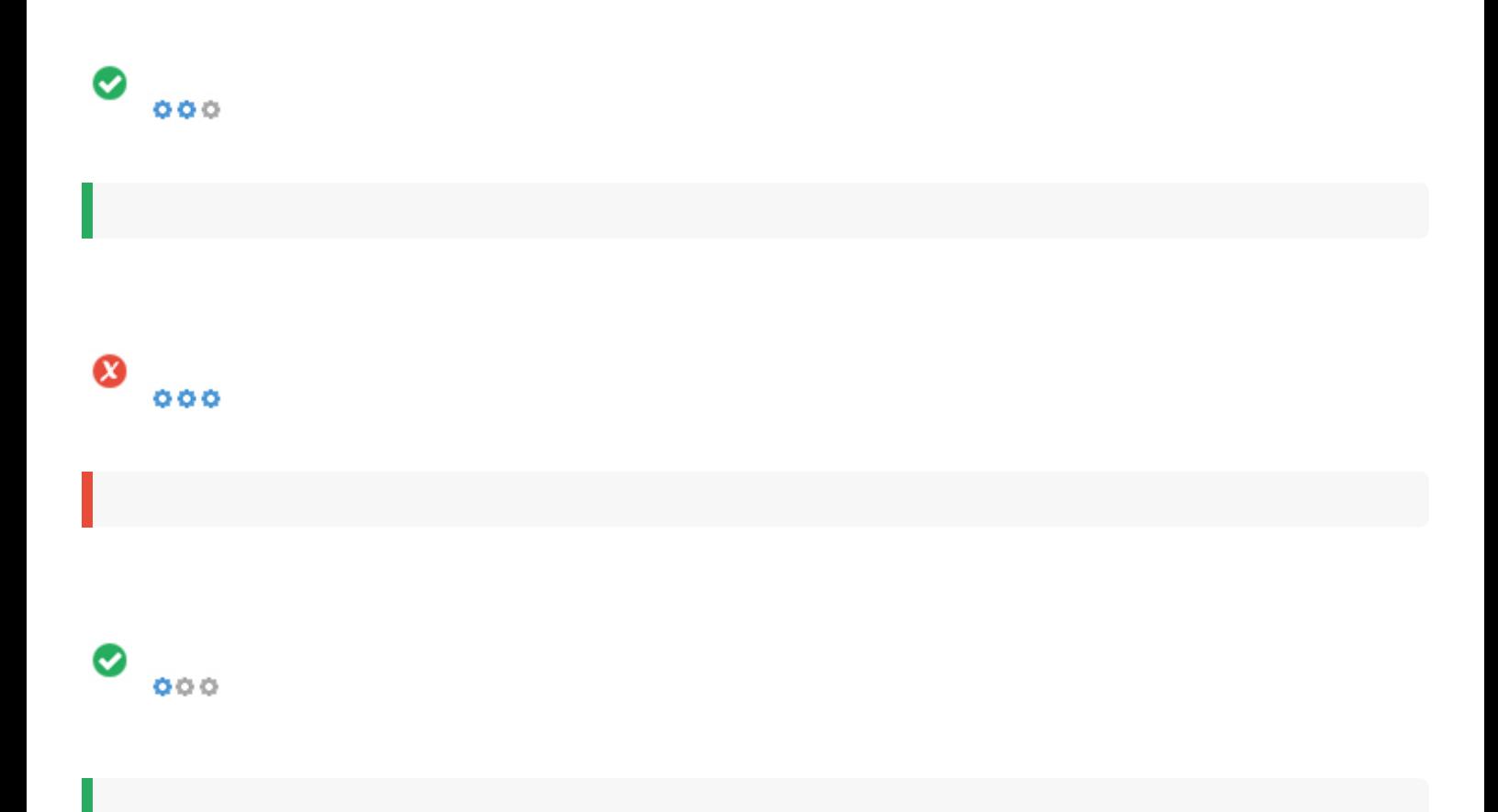

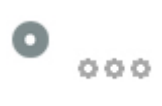

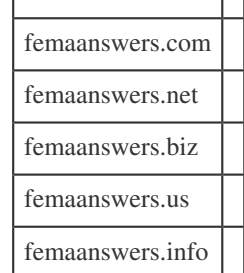

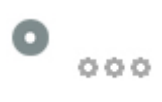

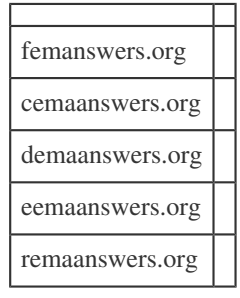

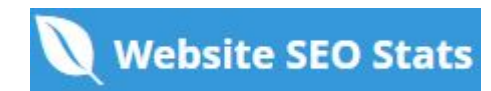

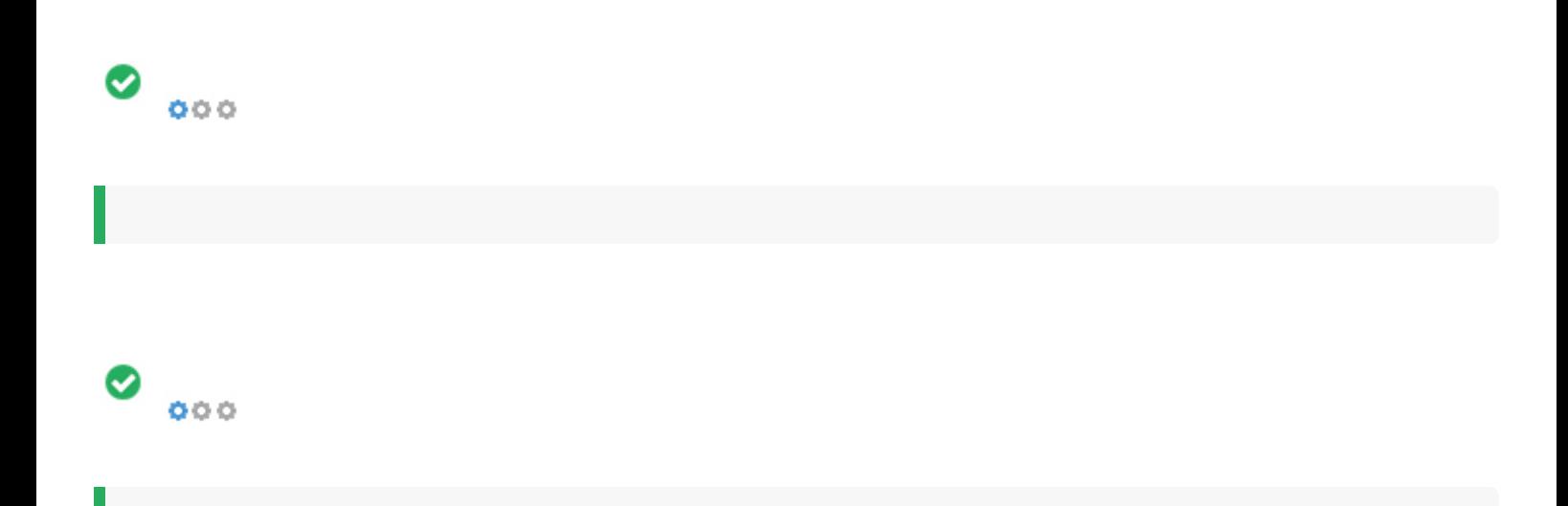

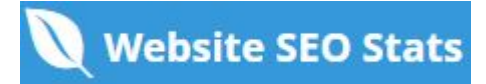

<span id="page-13-0"></span>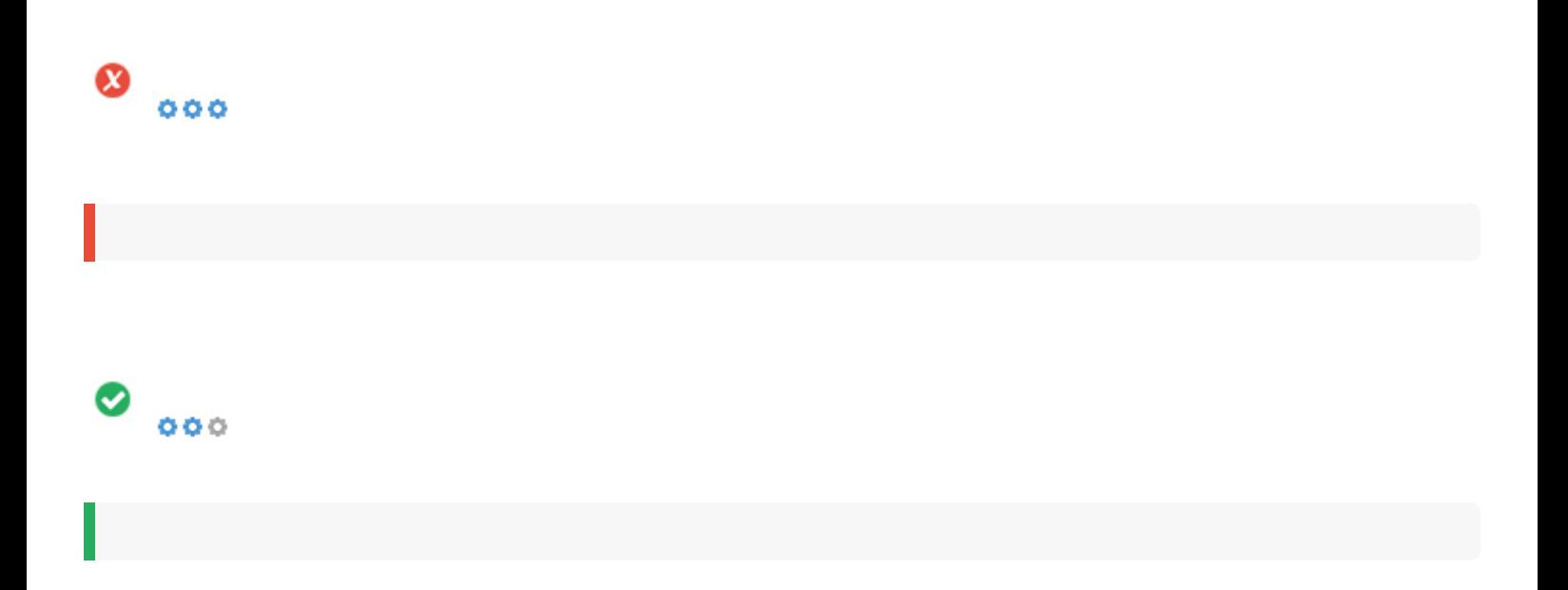

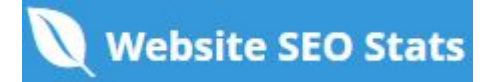

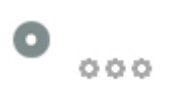

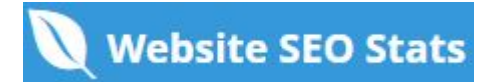

## <span id="page-15-0"></span>**Technologies**

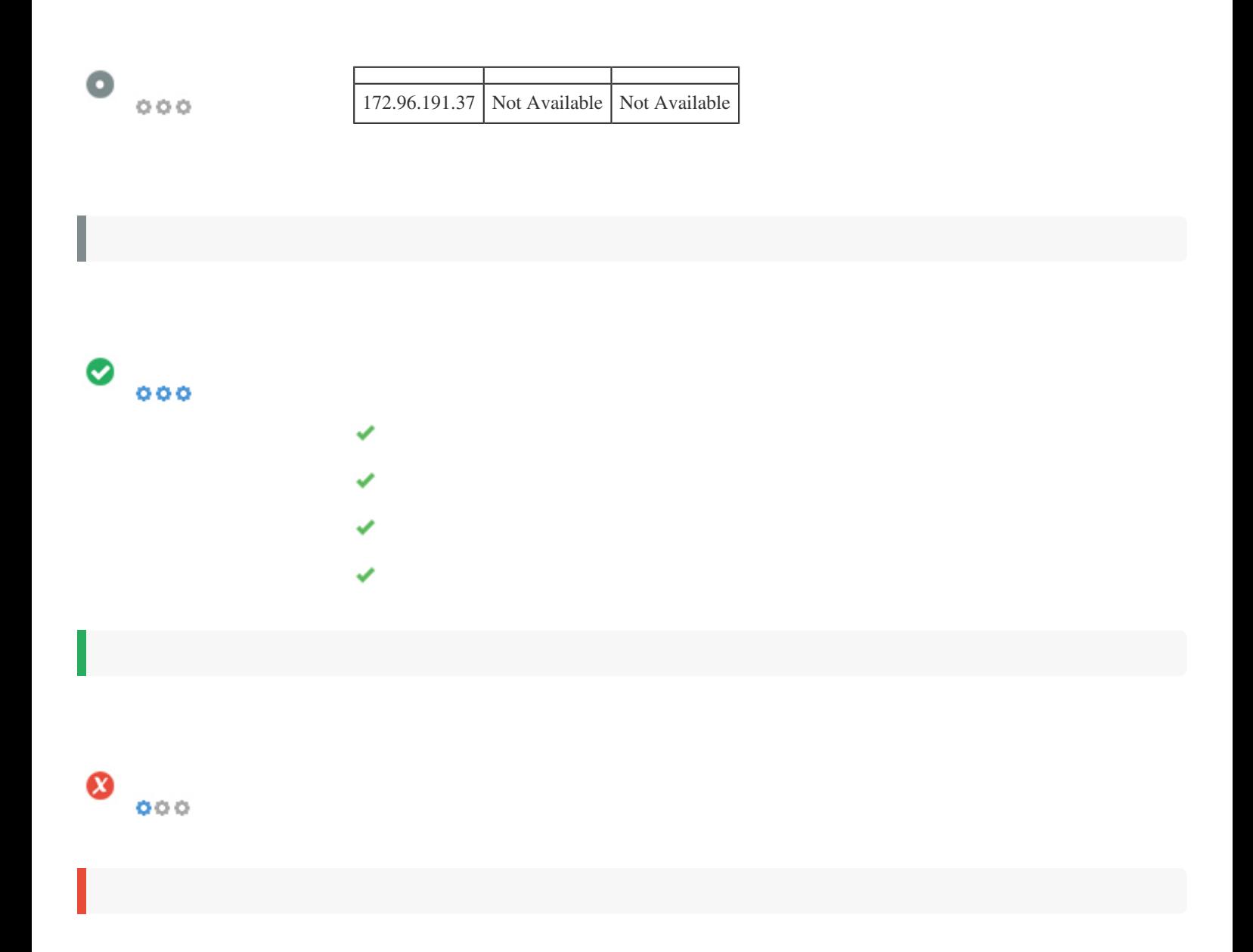

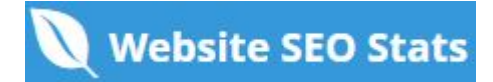

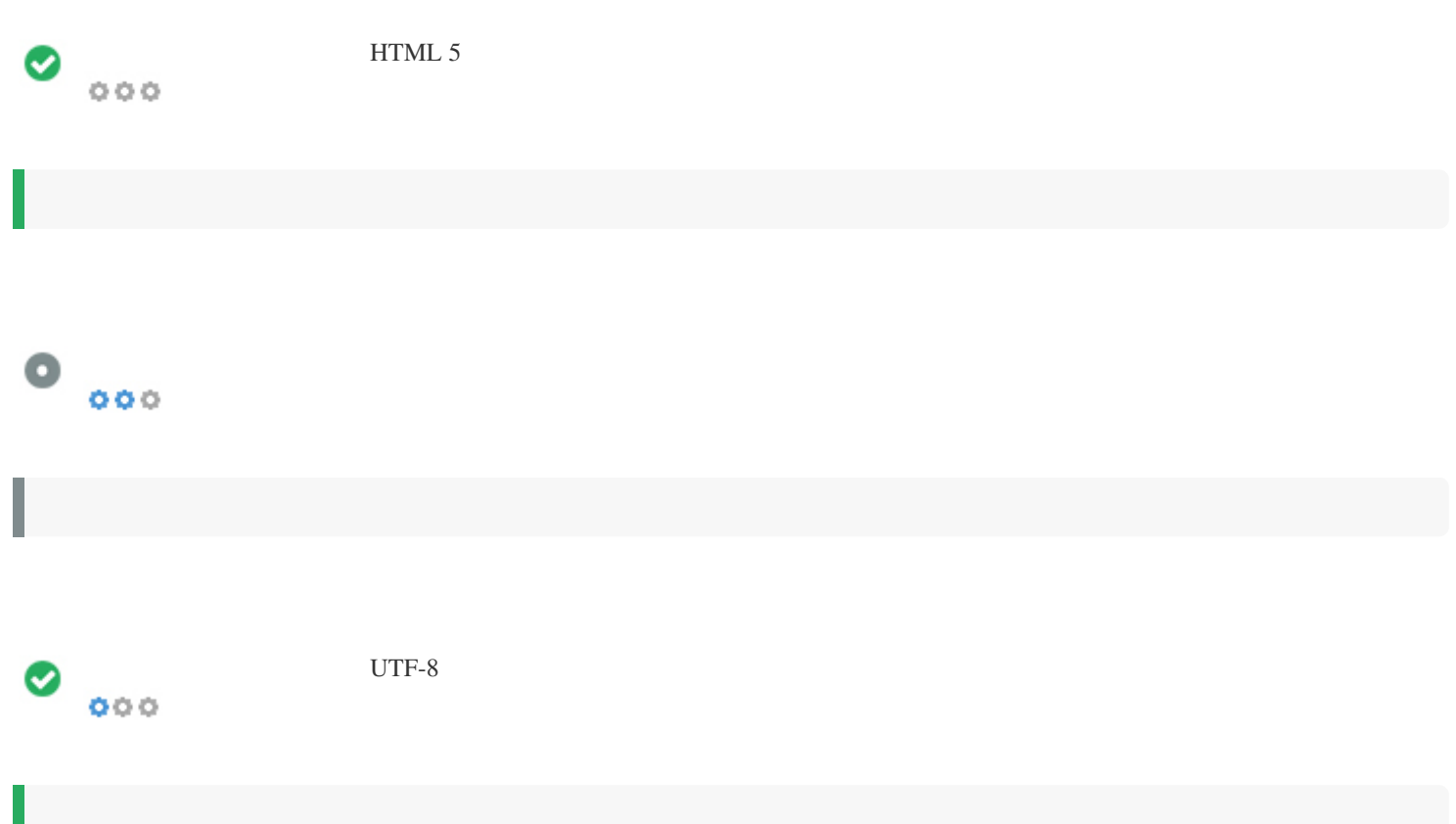

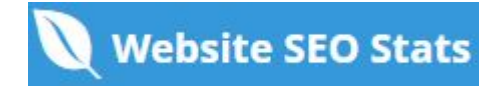

# <span id="page-17-0"></span> $\bullet$   $\circ$  *Facebook: G*+ Twitter: *in* Instagram:

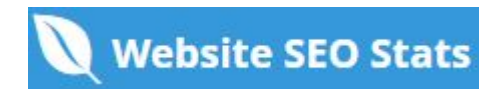

### <span id="page-18-0"></span>**Visitors**

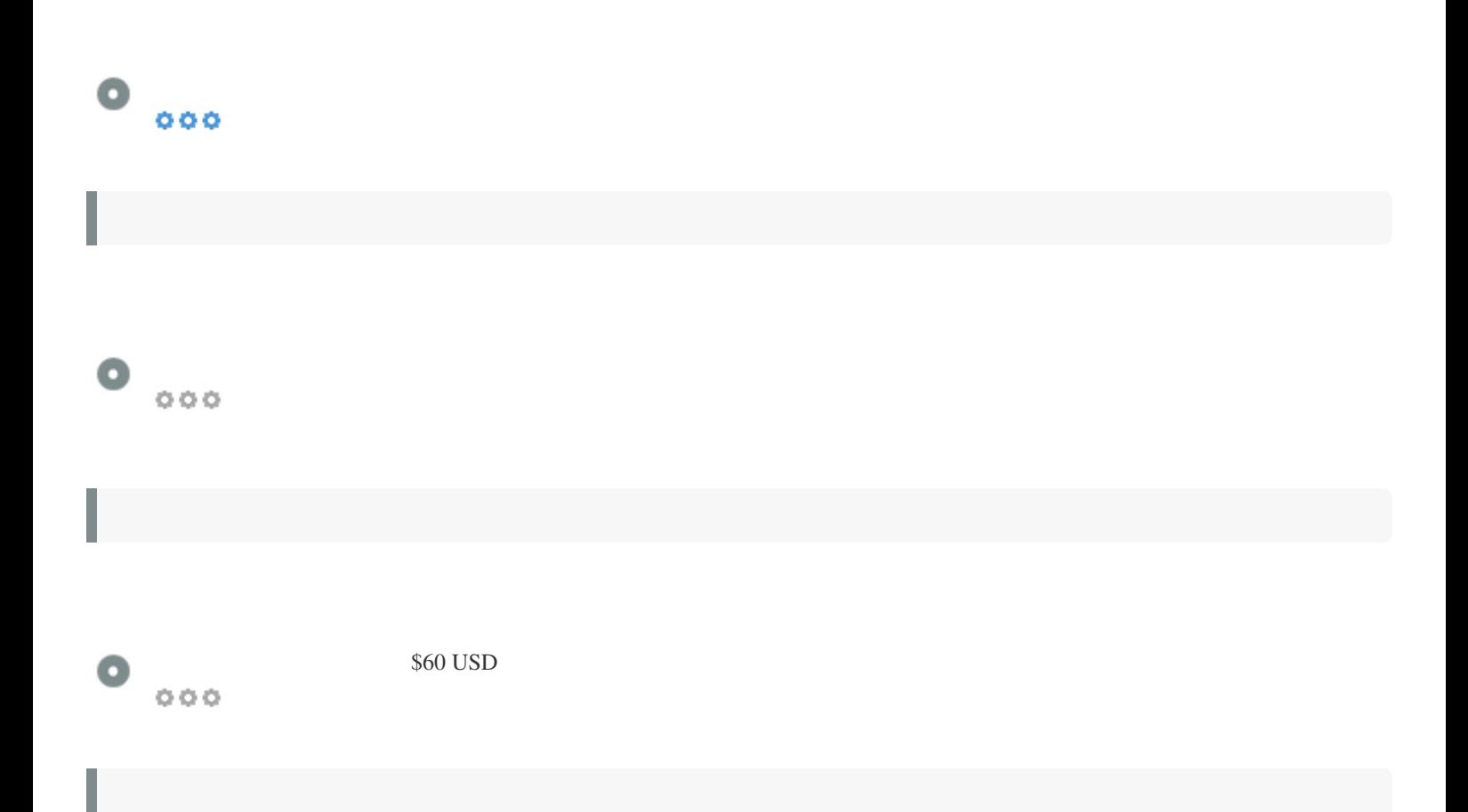

<span id="page-19-0"></span>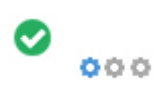

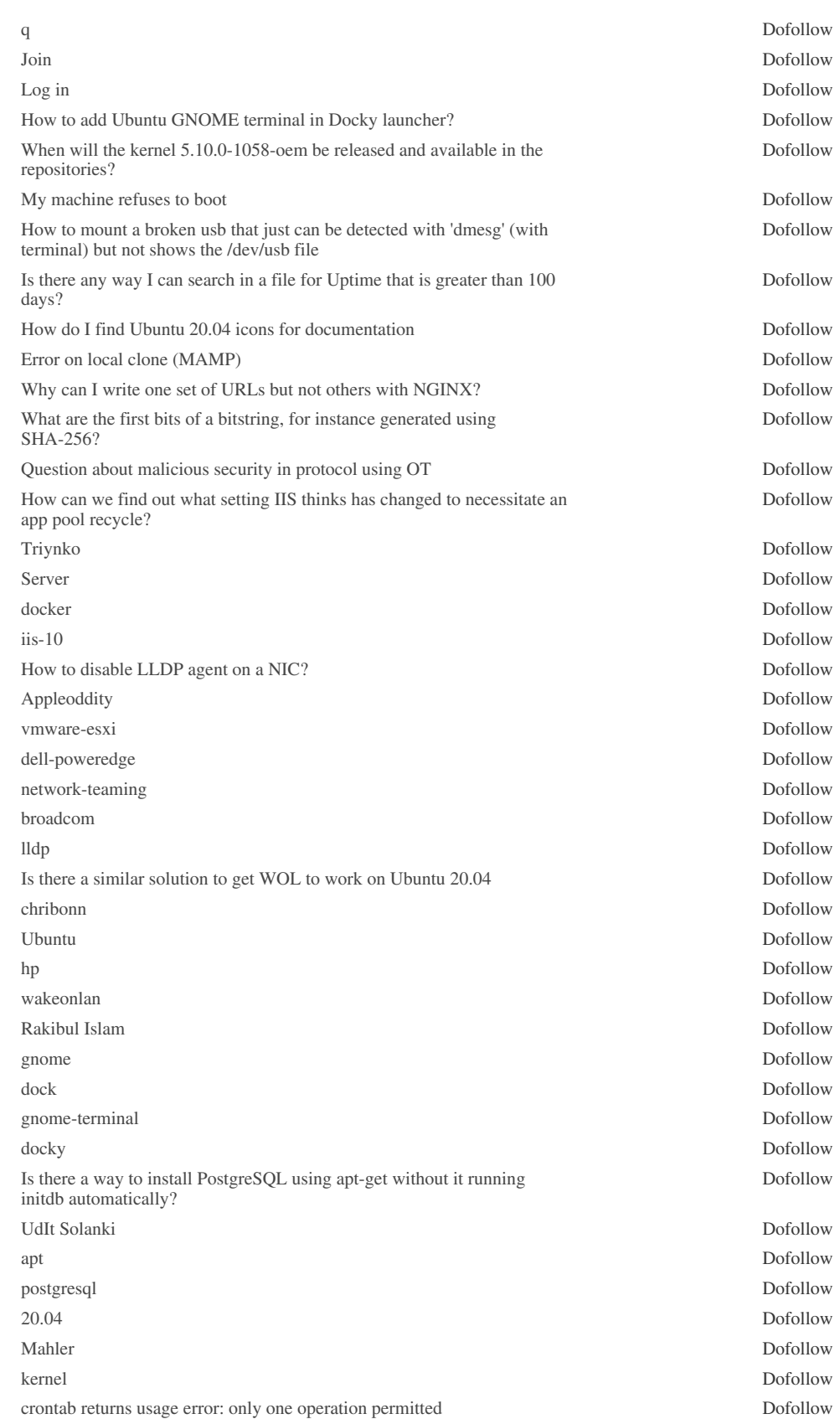

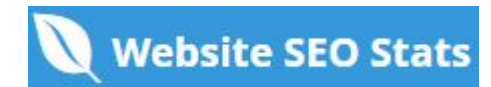

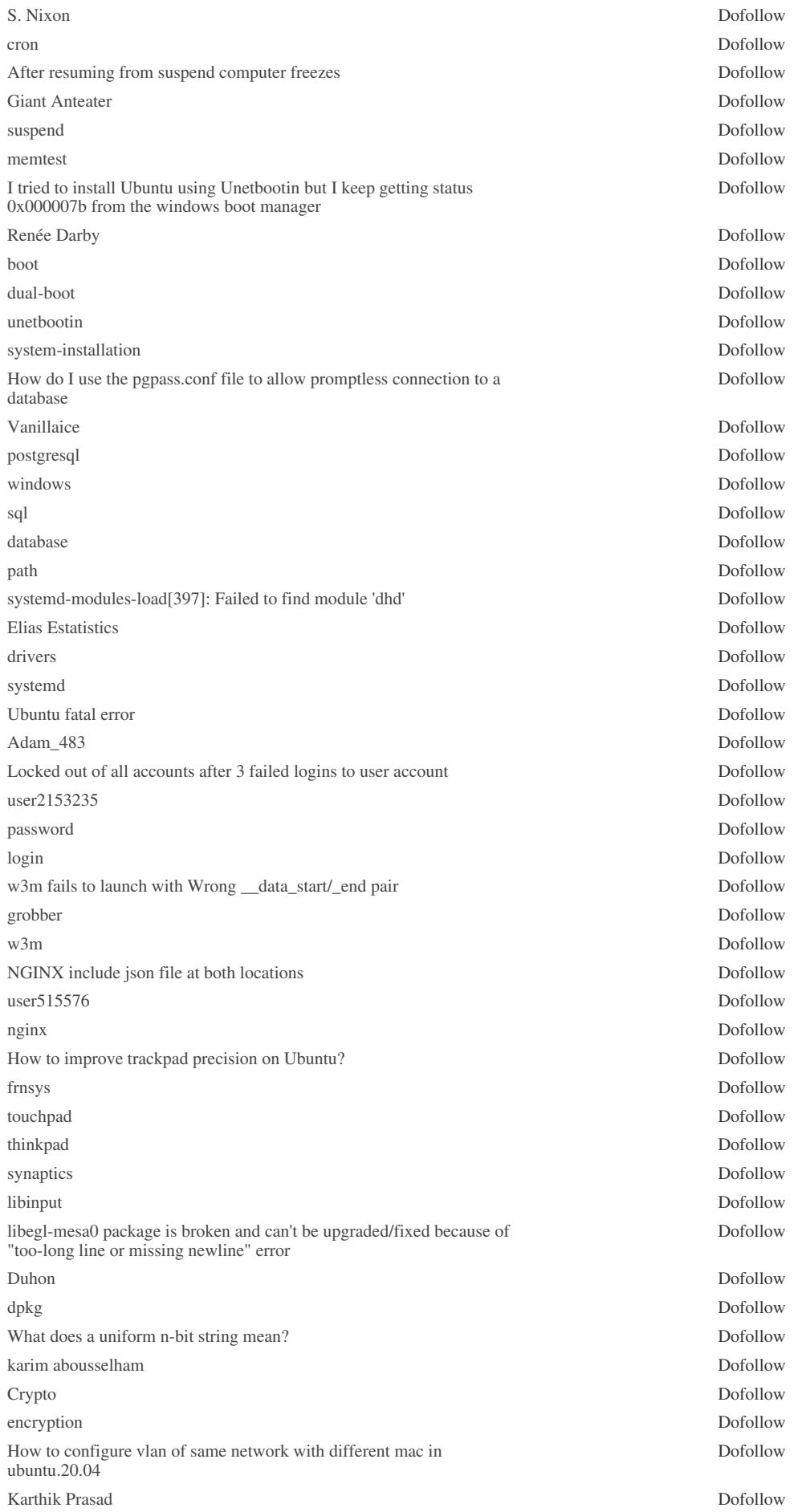

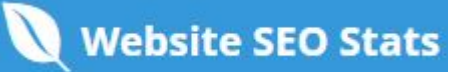

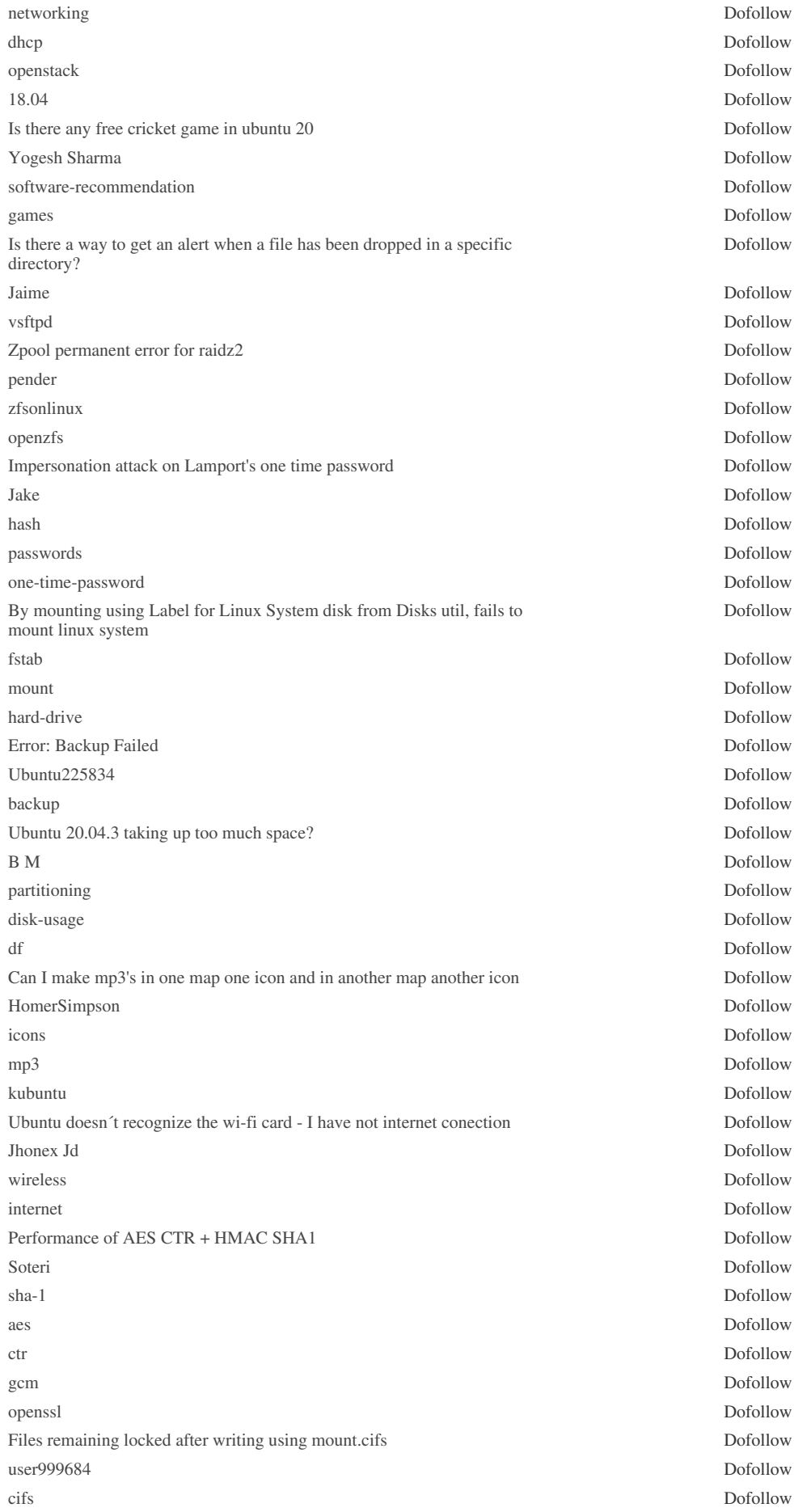

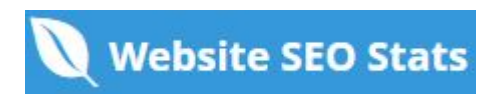

*[rhel8](http://femaanswers.org/tags/server/rhel8) Dofollow [1](http://femaanswers.org/page/1) Dofollow [2](http://femaanswers.org/page/2) Dofollow [3](http://femaanswers.org/page/3) Dofollow [4](http://femaanswers.org/page/4) Dofollow [5](http://femaanswers.org/page/5) Dofollow [6](http://femaanswers.org/page/6) Dofollow [1114](http://femaanswers.org/page/1114) Dofollow [Drupal \(2302\)](http://femaanswers.org/drupal) Dofollow [#upgrade](http://femaanswers.org/tags/ubuntu/upgrade) Dofollow [#command-line](http://femaanswers.org/tags/ubuntu/command-line) Dofollow [#package-management](http://femaanswers.org/tags/ubuntu/package-management) Dofollow [#21.10](http://femaanswers.org/tags/ubuntu/21-10) Dofollow [#usb](http://femaanswers.org/tags/ubuntu/usb) Dofollow [#server](http://femaanswers.org/tags/ubuntu/server) Dofollow [#nvidia](http://femaanswers.org/tags/ubuntu/nvidia) Dofollow [#sound](http://femaanswers.org/tags/ubuntu/sound) Dofollow [#grub2](http://femaanswers.org/tags/ubuntu/grub2) Dofollow [#bash](http://femaanswers.org/tags/ubuntu/bash) Dofollow [#21.04](http://femaanswers.org/tags/ubuntu/21-04) Dofollow [#9](http://femaanswers.org/tags/drupal/9) Dofollow [#networking](http://femaanswers.org/tags/server/networking) Dofollow [#linux](http://femaanswers.org/tags/server/linux) Dofollow [#amazon-web-services](http://femaanswers.org/tags/server/amazon-web-services) Dofollow [#ubuntu](http://femaanswers.org/tags/server/ubuntu) Dofollow [Privacy Policy](http://femaanswers.org/privacy-policy) Dofollow [About Us](http://femaanswers.org/about) Dofollow [No Anchor Text](https://i.stack.imgur.com/14ahY.png) Dofollow <https://support.hp.com/ro-en/document/c04955641> Dofollow [here](https://www.titanwolf.org/Network/q/cc4d9fbb-2d8f-4f10-b223-77d541258806/y) Dofollow [w3m](http://w3m.sourceforge.net/) Dofollow [here](https://askubuntu.com/questions/1142308/cannot-launch-inkscape-and-w3m-with-same-error-message-wrong-data-start-end) Dofollow [another thread](https://askubuntu.com/questions/1254765/error-message-wrong-data-start-end-pair-while-using-mpb-in-ubuntu-20-04-win) Dofollow [Lamport's one-time password scheme](http://lamport.azurewebsites.net/pubs/password.pdf) Dofollow*

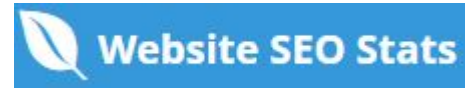

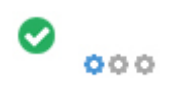

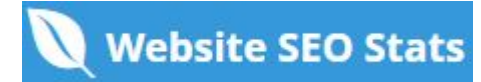